Mise à jour 17 juillet 2023

450 € HT

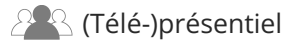

# **Excel Power Query Niveau 1 Transformer, gérer et automatiser les données Excel ou importées**

**importées**

# **Objectifs**

- Importer, se connecter à différentes sources de données Excel et externes
- Nettoyer, filtrer, transformer, structurer les données
- Travailler sur plusieurs sources de données : les croiser (équivalent de RECHERCHEV dans Excel), les cumuler (regrouper des données les unes à la suite des autres)
- Exploiter les résultats des requêtes dans Excel : sous forme de "Tableau" de données ou de tableaux croisés dynamiques

**Excel Power Query Niveau 1 Transformer, gérer et automatiser les données Excel ou**

# **Pré-requis**

- Maitriser les bases d'Excel (créer des tableaux avec des formules simples , les mettre en forme et en page)
- Savoir créer et personnaliser des tableaux croisés dynamiques simples

# **Public**

Utilisateurs avertis d'Excel.

 $\rho n$ 

02 40 92 45 50 formation@eni.fr www.eni-service.fr

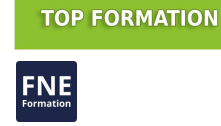

ENI Service

référence B31-195

1 jour 7h

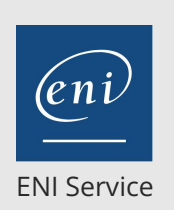

référence B31-195

> 1 jour 7h

**Excel Power Query Niveau 1 Transformer, gérer et automatiser les données Excel ou importées**

Mise à jour 17 juillet 2023

450 € HT

**TOP FORMATION** 

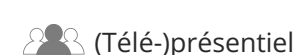

# **Programme de la formation**

#### **Présentation générale de Power Query (0,5 heure)**

#### **Importer, se connecter aux données sources (0,5 heure)**

- A partir de "Tableaux" du classeur actif, à partir d'autres fichiers Excel
- A partir de fichiers .csv, .txt
- A partir de base de données comme Access
- A partir du Web et autres sources de données

#### **Transformer, structurer les données dans l'Editeur de requête (3 heures)**

- Trier et filtrer les données
- Transformer, formater les données
- Fractionner les données d'une colonne
- Extraire des données
- Remplacer des valeurs
- Ajouter des colonnes (de valeurs, calculées, conditionnelles ...)
- Grouper des lignes, ajouter des fonctions statistiques
- Pivoter, dépivoter des données

#### **Croiser, cumuler des données de plusieurs sources (2 heures)**

- Croiser, fusionner des données de plusieurs sources (équivalent de la fonction RECHERCHEV dans Excel)
- Cumuler, ajouter les données de plusieurs sources les unes à la suite des autres
	- provenant de plusieurs tableaux Excel du classeur actif ou de plusieurs fichiers
	- provenant de plusieurs sources externe (csv, txt ...)
	- provenant de tous les fichiers d'un dossier

#### **Récupérer, manipuler les données dans Excel (1 heure)**

- Charger les données des Requêtes dans un classeur Excel sous forme de "Tableau" de données ou établir uniquement une connexion avec les requêtes
- Actualiser, modifier la source des Requêtes
- Créer des tableaux croisés dynamiques dans Excel à partir des données d'une requête connectée
- Créer des tableaux croisés dynamiques dans Excel à partir des données de plusieurs sources et/ou requêtes en utilisant le modèle de données (Power Pivot)

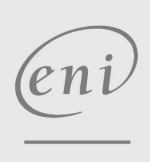

 $\sim$  02 40 92 45 50  $\sim$  formation@eni.fr www.eni-service.fr

**ENI Service - Centre de Formation** adresse postale : BP 80009 44801 Saint-Herblain CEDEX SIRET : 403 303 423 00020 B403 303 423 RCS Nantes, SAS au capital de 864 880

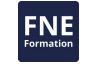

ENI Service

<sup>0</sup><sup>Q</sup> (Télé-)présentiel

référence B31-195

> 1 jour 7h

Mise à jour 17 juillet 2023

450 € HT

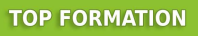

FNE

# **Délais d'accès à la formation**

Les inscriptions sont possibles jusqu'à 48 heures avant le début de la formation.

Dans le cas d'une formation financée par le CPF, ENI Service est tenu de respecter un délai minimum obligatoire de 11 jours ouvrés entre la date d'envoi de sa proposition et la date de début de la formation.

**Excel Power Query Niveau 1 Transformer, gérer et automatiser les données Excel ou**

# **Modalités et moyens pédagogiques, techniques et d'encadrement**

**importées**

Formation avec un formateur, qui peut être suivie selon l'une des 3 modalités ci-dessous :

1 Dans la salle de cours en présence du formateur.

2 Dans l'une de nos salles de cours immersives, avec le formateur présent physiquement à distance. Les salles immersives sont équipées d'un système de visio-conférence HD et complétées par des outils pédagogiques qui garantissent le même niveau de qualité.

3 Depuis votre domicile ou votre entreprise. Vous rejoignez un environnement de formation en ligne, à l'aide de votre ordinateur, tout en étant éloigné physiquement du formateur et des autres participants. Vous êtes en totale immersion avec le groupe et participez à la formation dans les mêmes conditions que le présentiel. Pour plus d'informations : Le téléprésentiel notre solution de formation à distance.

Le nombre de stagiaires peut varier de 1 à 12 personnes (5 à 6 personnes en moyenne), ce qui facilite le suivi permanent et la proximité avec chaque stagiaire.

Chaque stagiaire dispose d'un poste de travail adapté aux besoins de la formation, d'un support de cours et/ou un manuel de référence au format numérique ou papier.

Pour une meilleure assimilation, le formateur alterne tout au long de la journée les exposés théoriques, les démonstrations et la mise en pratique au travers d'exercices et de cas concrets réalisés seul ou en groupe.

# **Modalités d'évaluation des acquis**

En début et en fin de formation, les stagiaires réalisent une auto-évaluation de leurs connaissances et compétences en lien avec les objectifs de la formation. L'écart entre les deux évaluations permet ainsi de mesurer leurs acquis.

En complément, pour les stagiaires qui le souhaitent, certaines formations peuvent être validées officiellement par un examen de certification. Les candidats à la certification doivent produire un travail personnel important en vue de se présenter au passage de l'examen, le seul suivi de la formation ne constitue pas un élément suffisant pour garantir un bon résultat et/ou l'obtention de la certification.

Pour certaines formations certifiantes (ex : ITIL, DPO, ...), le passage de l'examen de certification est inclus et réalisé en fin de formation. Les candidats sont alors préparés par le formateur au passage de l'examen tout au long de la formation.

# **Moyens de suivi d'exécution et appréciation des résultats**

Feuille de présence, émargée par demi-journée par chaque stagiaire et le formateur. Evaluation qualitative de fin de formation, qui est ensuite analysée par l'équipe pédagogique ENI. Attestation de fin de formation, remise au stagiaire en main propre ou par courrier électronique.

# **Qualification du formateur**

La formation est animée par un professionnel de l'informatique et de la pédagogie, dont les compétences techniques, professionnelles et pédagogiques ont été validées par des certifications et/ou testées et approuvées par les éditeurs et/ou notre équipe pédagogique. Il est en veille technologique permanente et possède plusieurs années d'expérience sur les produits, technologies et méthodes enseignés. Il est présent auprès des stagiaires pendant toute la durée de la formation.

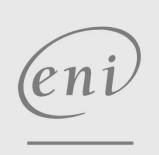

02 40 92 45 50 formation@eni.fr www.eni-service.fr